Сначала нужно зайти в **командную строку** следующим образом: Пуск — Все программы — Стандартные — Выполнить. У тебя на экране появится такое окно:

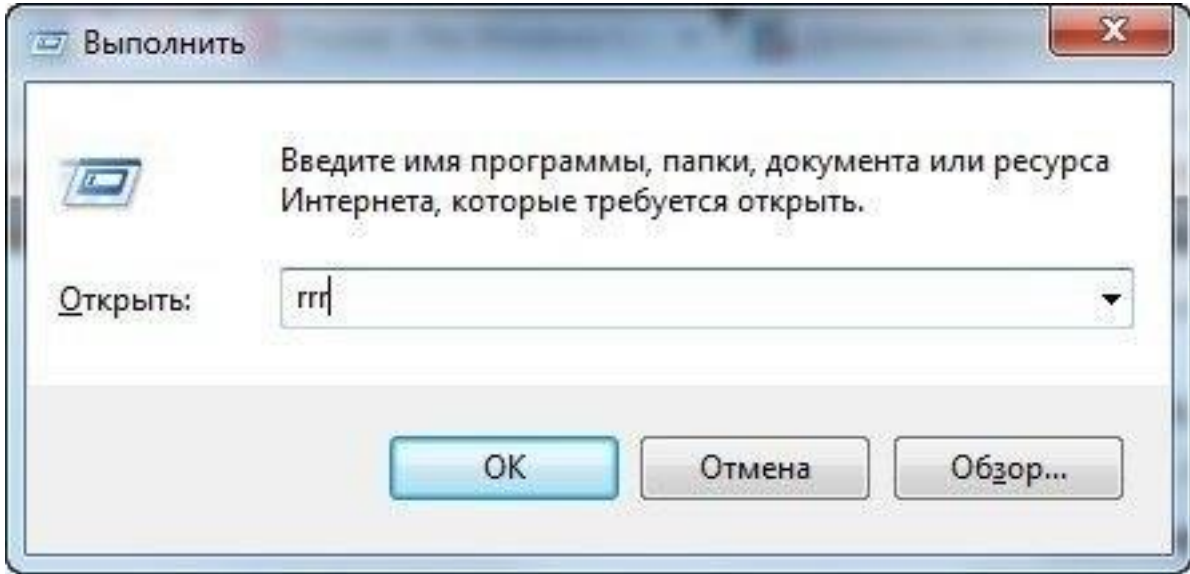

Затем ты просто вводишь в это окошко необходимую тебе команду.

**appwiz.cpl** — Удаление программ **calc** — Калькулятор **charmap** — Таблица символов **chkdsk** — Утилита для проверки дисков **cleanmgr** — Утилита для очистки дисков **cmd** — Командная строка **compmgmt.msc** — Управление компьютером **control** — Панель управления **control admintools** — Администрирование **control desktop** — Настройки экрана / Персонализация **control folders** — Свойства папок **control fonts** — Шрифты **control keyboard** — Свойства клавиатуры **control mouse** — Свойства мыши **control printers** — Устройства и принтеры **control schedtasks** — Планировщик заданий **desk.cpl** — Разрешение экрана **devmgmt.msc** — Диспетчер устройств **dfrgui** — Дефрагментация дисков **diskmgmt.msc** — Управление дисками **dxdiag** — Средства диагностики DirectX **eventvwr.msc** — Просмотр событий **explorer** — Проводник Windows

 $firefox - 5pavgep Firefox$ 

**firewall.cpl** - Брандмауэр Windows

**iexplore** – **Spaysep Internet Explorer** 

**inetcpl.cpl** — Свойства браузера Internet Explorer

**logoff** - Выйти из учетной записи пользователя Windows

magnify - Лупа (увеличительное стекло)

main.cpl - Свойства мыши

 $migwiz$  — Средство переноса данных Windows

mmsvs.cpl - Настройка звука

mrt — Средство удаления вредоносных программ

msconfig - Конфигурация системы

 $msinfo32 - C$ ведения о системе

 $mspaint -  $Γ$ рафический редактор Paint$ 

ncpa.cpl - Сетевые полключения

по $tempad - 5$ локнот

osk — Экранная клавиатура

**perfmon** - Системный монитор

**powercfg.cpl**  $-$  Электропитание

prs — Средство записи действий по воспроизведению неполадок

 $recedit$  – Редактор реестра

 $rrr$  – Быстрый запуск Reg Organizer

 $shutdown - 3$ авершение работы Windows

 $s$ vsdm.cpl - Свойства системы

 $s$ yskev — Защита БД учетных записей Windows

 $taskmgr - Диспетчер задач$ 

 $timedate.cpl-Hac**tpoйka** даты и времени$ 

utilman - Центр специальных возможностей

**verifier** — Диспетчер проверки драйверов

 $wab - A\mu$ ресная книга Windows

 **– Bepcua Windows** 

wmplayer - Проигрыватель Windows Media Player

 $\textbf{write} - \text{Pe}\text{q}_\text{AKTOP}$  Wordpad

 ${\bf wscui.cpl-U}$ ентр поддержки